**Autumoon IP Informer Crack Activation**

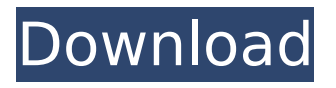

**Autumoon IP Informer With Full Keygen Download [2022-Latest]**

#### Autumoon is an own Home Network Internet SOCKS proxy,

## it is a wonderful plugin app for Firefox and Chrome. However, you can't use Autumoon to access Internet because you can't set the proxy to intranet IP. But the Autumoon

Informer, you can check the IP every day and inform you automatically, it will be also helpful for you to adjust your proxy settings which may affect the Internet

## traffic. Requirements: - Firefox or Chrome; - Java version 1.5; - 1G RAM; - Simple pop or gmail inbox supported; If you have some problems, please check the FAQ

firstly, it will be help you greatly. About HiThere This is "Away3D Project", a visual novel, project, open source and free game. We are interested in your

feedback and comments, and hope you can join us and help in this project. Recent Updates > Completely finished High School. > Received full

scholarship to university. > Made friends. Liked them. Liked some other people too. > Completed 1st year of university. > Got more money... HiThere This

## is "Away3D Project", a visual novel, project, open source and free game. We are interested in your feedback and comments, and hope you can join us and

help in this project. Recent Updates > Completely finished High School. > Received full scholarship to university. > Made friends. Liked them.

Liked some other people too. > Completed 1st year of university. > Got more money... HiThere This is "Away3D Project", a visual novel, project, open source and free

game. We are interested in your feedback and comments, and hope you can join us and help in this project. Recent Updates > Completely finished

High School. > Received full scholarship to university. > Made friends. Liked them. Liked some other people too. > Completed 1st year of university. > Got more money... HiThere This is "Away3D Project", a visual novel, project, open source and free game. We are interested in your feedback and

## comments, and hope you can join us and help in this project. Recent Updates > Completely finished High School. > Received full scholarship

# Autumoon IP Informer For Windows 10 Crack is one of the best IP address trackers developed, it can monitor the IP address, process by

itself which helps you know the current IP more quickly and correctly. You can start it by double clicking in Autumoon.Autumoon IP Informer Crack is a

## freeware (screen shot below), it is not cost. You can download and try it right now (Click here to go to Autumoon.Autumoon IP Informer Crack).Google has

launched a new feature called "Inbox by Gmail," which enables users to access their emails and messages on desktop and mobile devices across various

Android and iOS operating systems. By creating an account, you will get a clickable inbox on the right side of the screen. This will show you all the emails, messages and

other notifications you have received while using Gmail. Users can also sort the messages by date, starred, by sender and by category. These categories include

#### "Promotions," "Work," "News,"

"Notifications," and more. The feature is available for users in

the United States and Europe and soon it will also be available for

Gmail users in Japan. Additionally, users who are using desktop and mobile web versions of Gmail will also be able to get Inbox by Gmail. They will not have to install

## the Gmail app on their device to use the new feature. Here is a rundown of all the various functionalities that Inbox by Gmail offers, courtesy of SlashGear: Simply

## mark the emails and messages that you want to keep in your inbox. Even better, you can defer or delete emails and messages from your inbox while your

phone is locked. Access your inbox and all your messages and emails on your phone, tablet and the web. Email providers that you use such as Gmail, Yahoo,

Microsoft and AOL also support Inbox by Gmail. View your email on the web and your phone using multiple device profiles. With the proper email provider,

## you can also use the same email address on multiple devices and apps. Send an email message from your Inbox. Search for the email you want to send in your Inbox.

Get a dedicated notebook to organize all of your email. View a list of all the emails you've responded to. Edit a message and have a conversation across all of your

#### email. 3a67dffeec

**Autumoon IP Informer Crack + Product Key**

## Autumoon is an Internet IP monitor, It is a small program that grabs the IP address of a computer on your home

network. It saves this information in a database. Later, you can use this program to notify you when the IP address of the computer changes. This application works

## for both Windows and Linux. Autumoon IP Informer Screenshots: Also, One of the community member has develop a software which may fit your needs: Qucik

# Lookup Like I'm a Online Friend (QLIO) Free. We offer many version are selectable: Mysql, Mysql41, MySql52, MySql55, Mysql7, Mysql9, Mysql10, Mysql11,

# Mysql12, Mysql13, Mysql14, Mysql15, Mysql16, Mysql17, Mysql18, Mysql19, Mysql20, Mysql21, Mysql22, Mysql23, Mysql24, Mysql25, Mysql26, Mysql27,

# Mysql28, Mysql29, Mysql30, Mysql31, Mysql32, Mysql33, Mysql34, Mysql35, Mysql36, Mysql37, Mysql38, Mysql39, Mysql40, Mysql41, Mysql42, Mysql43,

# Mysql44, Mysql45, Mysql46, Mysql47, Mysql48, Mysql49, Mysql50, Mysql51, Mysql52, Mysql53, Mysql54, Mysql55, Mysql56, Mysql57, Mysql58, Mysql59,

# Mysql60, Mysql61, Mysql62, Mysql63, Mysql64, Mysql65, Mysql66, Mysql67, Mysql68, Mysql69, Mysql70, Mysql71, Mysql72, Mysql73, Mysql74, Mysql75,

# Mysql76, Mysql77, Mysql78, Mysql79, Mysql80, Mysql81, Mysql

**What's New in the?**

### Autumoon IP Informer can help you monitor

your own public IP address. It's easy to manage, it will send you email directly after IP address changed. It's an application made to solve your problem.

How to use the application 1. Download the Autumoon IP Informer application first; 2. Go to the folder "../autum oon-ip-informer/" there is the

executable file "autum oon-ip-informer.exe"; 3. Start it and choose the different settings; 4. Input all the values and press ok, after that the application will start to work; 5.

Informer will send the email message to your specified email box; 6. Then, you can check if the IP address has changed or not. I see you always seem to get lots of new

contacts. Please could you pass me the names and email addresses of the contact which you have just had the most recent contact with please. I have

never had any problems with you as I have made it clear that I agree with what you say. There are a number of people who want to see your site recognised and

appreciated by the wider cycling community. I don't ask for anything in return except to have a small section of your site noted as being my favourite site. you can

contact me directly using the details on the website. I am always interested to hear from anyone who would like to make contact with me directly. What do you

# think about the front page for Bikecycle.org? I am new to technology and so may be looking at this the wrong way. I have been taking a look at all the old sites

and now was wondering if there are any amendments needed to the site if you know what I mean? The language in the article and some pictures looked

## a bit dated to me. I think that is not to say that it does not look good, just think some of the text could do with a good spell check once in a while. I want to be useful

and not waste people's time, so if you think it is a waste of time then I would be interested to know? I have not got my car insurance done yet but I have been

looking at the car we are getting and the pros and cons. My realtor found a car online in the USA and told me the prices were insane as I know, but after reading a

# little on the internet it seems that we can get a 2002 CCV

**System Requirements:**

## Supported cards: NVIDIA GTX 1060 3GB SLI, GTX 1050 2GB, GTX 1050, GTX 1060 2GB, GTX 1060 6GB, GTX 1060 3GB, GTX

## 970 4GB, GTX 970, GTX 1050 Ti GTX 1050, GTX 1060, GTX 970, GTX 1050 2GB, GTX 1060 2GB, GTX 1050 Ti, GTX 1060 2GB, GTX 1060 6GB, GTX 970 4GB GTX

# 1060, GTX 1060 6GB, GTX 1060 3GB, GTX 1070 8GB,

[https://www.shankari.net/wp-content/uploads/2022/07/Portable\\_FilePro.pdf](https://www.shankari.net/wp-content/uploads/2022/07/Portable_FilePro.pdf) <https://giovanimaestri.com/2022/07/08/webissues-60-0-1-crack-updated-2022/> <https://inge-com.fr/favorites-zoomer-download-x64-2022-new/> <https://ninja-hub.com/allconverter-to-3gp-crack-product-key-pc-windows-latest-2022/> <https://emsalat.ru/wp-content/uploads/2022/07/eleigill.pdf> <http://descargatelo.net/internet/ftp/png-reference-library-activation-updated-2022/> <https://expressionpersonelle.com/getintrans-crack-with-key-pc-windows/> <http://touchdownhotels.com/erupt-3-02-0060-updated-2022/> <https://delcohempco.com/2022/07/08/remote-drive-crack/> <https://rodillosciclismo.com/sin-categoria/summer-with-keygen-free-mac-win-latest/> <https://antiquesanddecor.org/ten-timer-product-key/> [https://dutchspecialforces.eu/wp](https://dutchspecialforces.eu/wp-content/uploads/2022/07/ScreenTabs_Free_Edition__Download_2022.pdf)[content/uploads/2022/07/ScreenTabs\\_Free\\_Edition\\_\\_Download\\_2022.pdf](https://dutchspecialforces.eu/wp-content/uploads/2022/07/ScreenTabs_Free_Edition__Download_2022.pdf) <http://pepsistars.com/primg-crack-x64/> [https://aapanobadi.com/wp-content/uploads/2022/07/Free\\_WMV\\_to\\_MP3\\_Converter.pdf](https://aapanobadi.com/wp-content/uploads/2022/07/Free_WMV_to_MP3_Converter.pdf) <https://netafits.com/wp-content/uploads/2022/07/PrintTestPageOK.pdf> <https://touky.com/klwk-com-crack-download/> <https://footpathschool.org/2022/07/08/nlarge-2018-2-crack-for-pc/> <https://coleccionohistorias.com/2022/07/08/sondle-screenshot-keylogger-crack-2022/>

[https://alumbramkt.com/total-commander-backup4all-plugin-crack-free-download-pc](https://alumbramkt.com/total-commander-backup4all-plugin-crack-free-download-pc-windows-latest/)[windows-latest/](https://alumbramkt.com/total-commander-backup4all-plugin-crack-free-download-pc-windows-latest/) <http://titfortech.com/?p=33937>